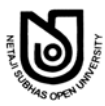

# **NETAJI SUBHAS OPEN UNIVERSITY**

স্নাতক পাঠক্ৰম ( BDP ) অন্শীলন পত্ৰ (Assignment), ডিসেম্বর, ২০১৯ ও জন, ২০২০ (December-2019 & June-2020) সহায়ক পাঠক্রম (Subsidiary Course)<br>সহায়ক পাঠক্রম (Subsidiary Course)<br>কারবারি শিক্ষা (Business Studies) প্রথম পত্র ( 1st Paper ) Entrepreneurship Development & Business Communication: SBS-I পর্ণমান : ১০০ **QUESTION PAPER CUM ANSWER BOOKLET** 

মানের গুরুত্ব: ৩০%

(Full Marks: 100)

(Weightage of Marks: 30%)

পরিমিত ও যথাযথ উত্তরের জন্য বিশেষ মল্য দেওয়া হবে। অশুদ্ধ বানান, অপরিচ্ছন্নতা এবং অপরিষ্কার হস্তাক্ষরের

ক্ষেত্রে নম্বর কেটে নেওয়া হবে। উপান্তে প্রশ্নের মূল্যমান সূচিত আছে।

Special credit will be given for precise and correct answer. Marks will be deducted for spelling mistakes, untidiness and illegible handwriting. The figures in the margin indicate full marks.

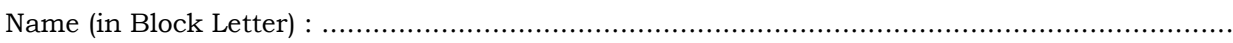

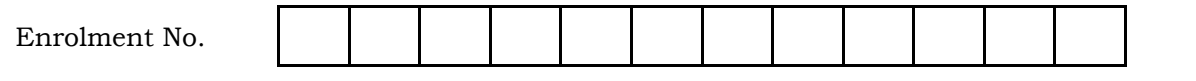

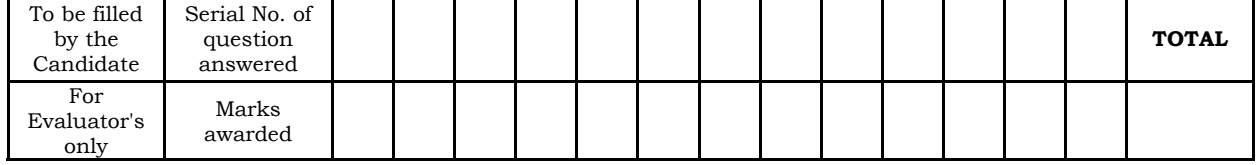

#### Q.P. Code: 20UA151SBS(I)

**B.Com.-AU-16162** Signature of Evaluator with Date

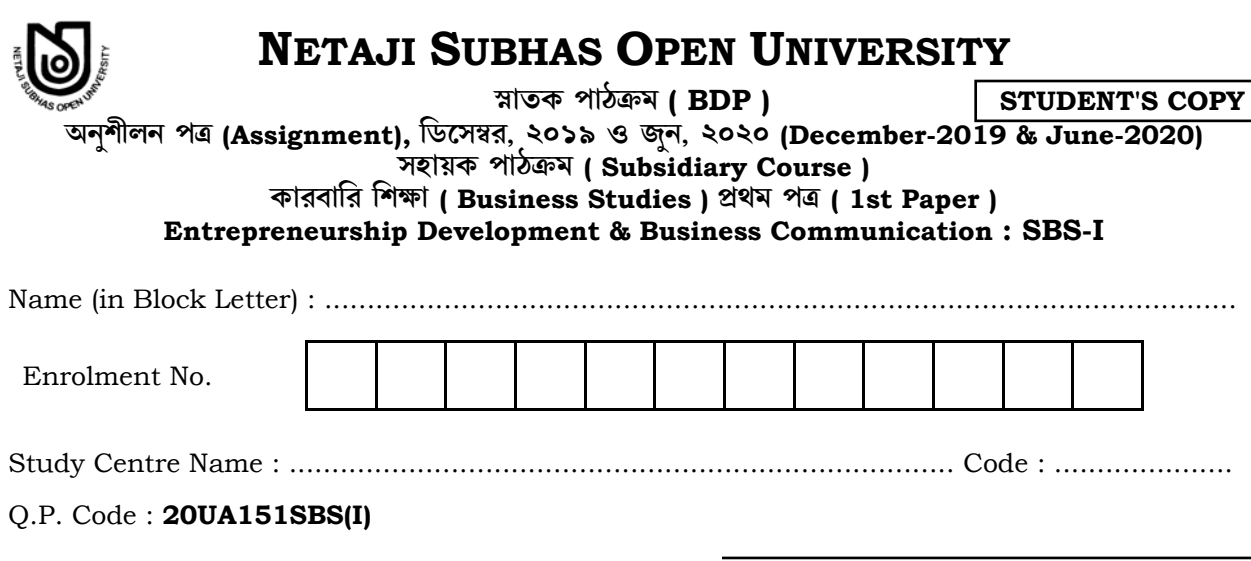

**B.Com.-AU-16162** 

**Received Answer Booklet** Signature with seal by the Study-Centre

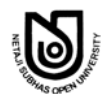

**QP Code : 20UA151SBS(I)** 2 / 24 **B.Com.-AU-16162**

### জরুরী নির্দেশ / Important Instruction

আগামী শিক্ষাবৰ্ষান্ত পরীক্ষায় (T.E. Exam.) নতুন ব্যবস্থা অর্থাৎ প্রশ্নসহ উত্তর পুস্তিকা (QPAB) প্রবর্তন করা হবে। এই নত্ন ব্যবস্থার সাথে পরীক্ষার্থীদের অভ্যস্থ করার জন্য বর্তমান অনুশীলন পত্রে প্রতিটি প্রশ্নের নির্দেশ অন্যায়ী  $\widehat{M}$ র্দিষ্ট শ্বানেই উত্তর দিতে হবে।

**New system** *i.e.* **Question Paper Cum Answer Booklet (QPAB) will be introduced in the coming Term End Examination. To get the candidates acquainted with the new system, now assignment answer is to be given in the specific space according to the instructions.** 

#### **Detail schedule for submission of assignment for the**

#### **BDP Term End Examination December-2019 & June-2020**

1. Date of Publication : 14/02/2020 2. Last date of Submission of answer script by the student to the study centre : 07/03/2020 3. Last date of Submission of marks by the examiner to the study centre : 08/04/2020 4. Date of evaluated answer scripts distribution by the study centre to the students (Students are advised to check their assignment marks on the evaluated answer scripts and marks lists in the study centre notice board. If there is any mismatch / any other problems of marks obtained and marks in the list, the students should report to their study centre Co-ordinator on spot for correction. The study centre is advised to send the corrected marks, if any, to the COE office within five days. No change / correction of assignment marks will be accepted after the said five days.  $\frac{18}{09}$  : 18/04/2020 5. Last date of submission of marks by the study centre to the Department of C.O.E. on or before  $\cdot$  20/04/2020

এখানে কিছু লিখবেন না

## **Do Not Write Anything Here**

 $\frac{1}{2}$  QP Code : 20UA151SBS(I) 3/24

**B.Com.-AU-16162** 

 $20 \times 1 = 20$ 

### $PART - I$ (Entrepreneurship Development)

বিভাগ — ক

 $Group - A$ 

যে-কোনো **একটি** প্রশ্নের উত্তর দিন ঃ

Answer any one question :

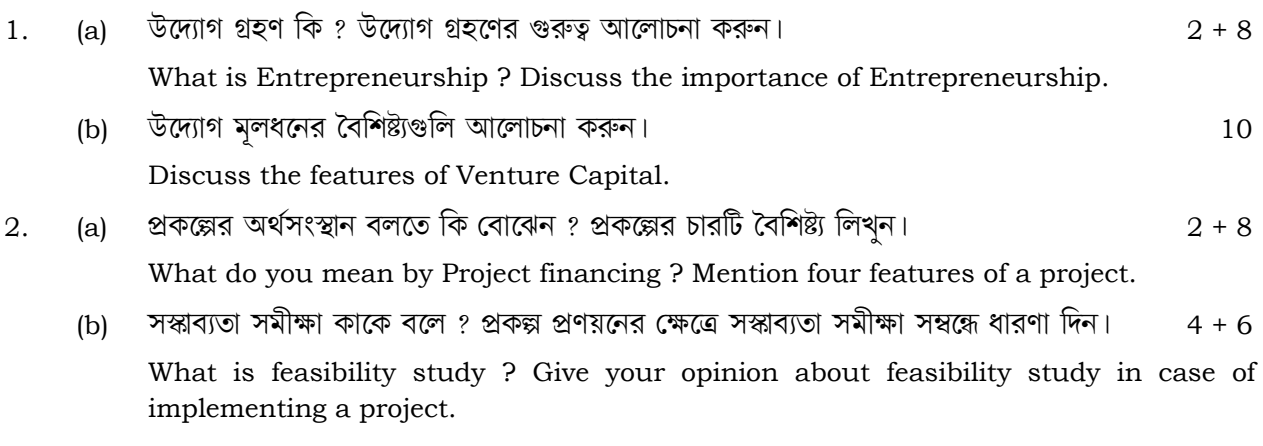

উত্তর / Answer:

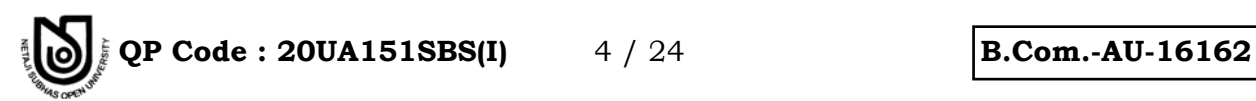

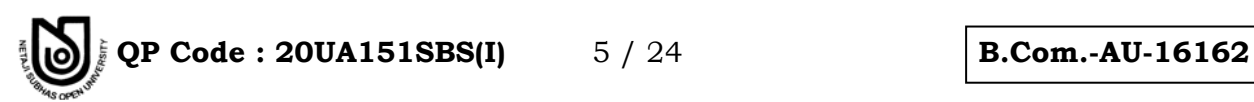

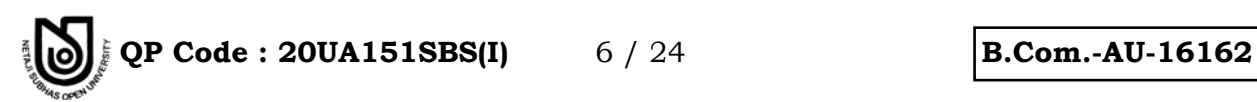

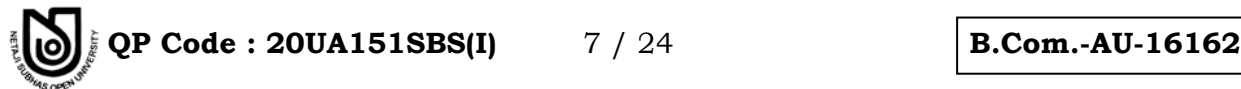

**◊[˝\ˆÁG — F Group –** *B*

মে-কোনো দুটি প্রশ্নের উত্তর দিন ঃ  $12 \times 2 = 24$ 

Answer any *two* questions :

3. উদ্যোগী হওয়ার ক্ষেত্রে ডেভিড ম্যাকক্লেল্যাণ্ড যে অনুপ্রেরণা সম্বন্ধে আলোচনা করেছেন, সে সম্পর্কে ধারণা गति ।  $12$ 

Give an idea about motivation of David McClelland in the context of entrepreneur.

4. উদ্যোগ মূলধনের সরবরাহ সংস্থা সমৃহের মধ্যে IFCI এবং Indus Venture Capital Fund-এর ভূমিকা

সম্পর্কে আলোচনা করুন।  $6 + 6$ 

 Discuss the role of IFCI and Indus Venture Capital fund among different providers of entrepreneurship capital.

5. উদ্যোগ মূলধনের গুরুত্ব কি ? শিল্প স্থাপনের পরিপ্রেক্ষিতে একজন উদ্যোক্তার ভূমিকা সম্বন্ধে আলোচনা করুন।

 What is the importance of Venture Capital ? Discuss the role of an entrepreneur in connection with the establishment of an industry.

প্ৰথম উত্তর / First Answer :

 $4 + 8$ 

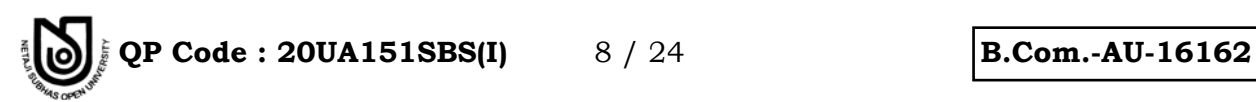

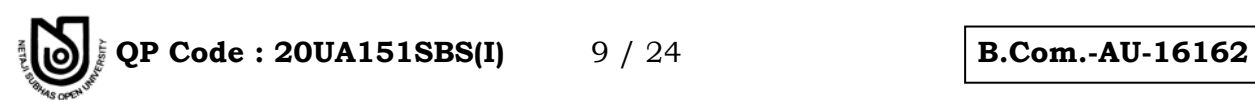

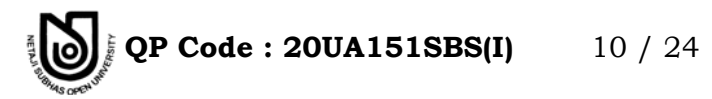

**B.Com.-AU-16162** 

দ্বিতীয় উত্তর / Second Answer:

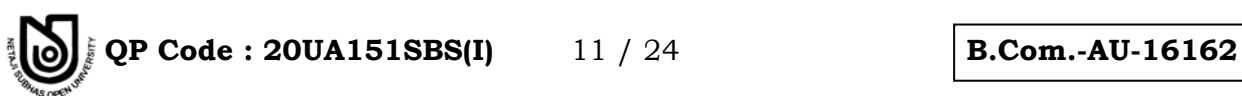

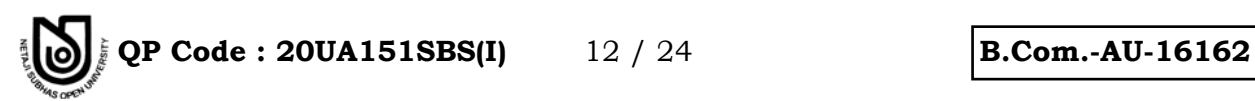

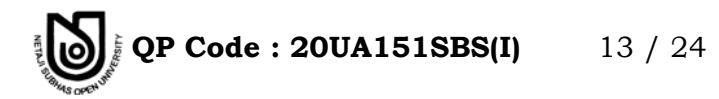

**B.Com.-AU-16162** 

বিভাগ – গ Group  $C$ 

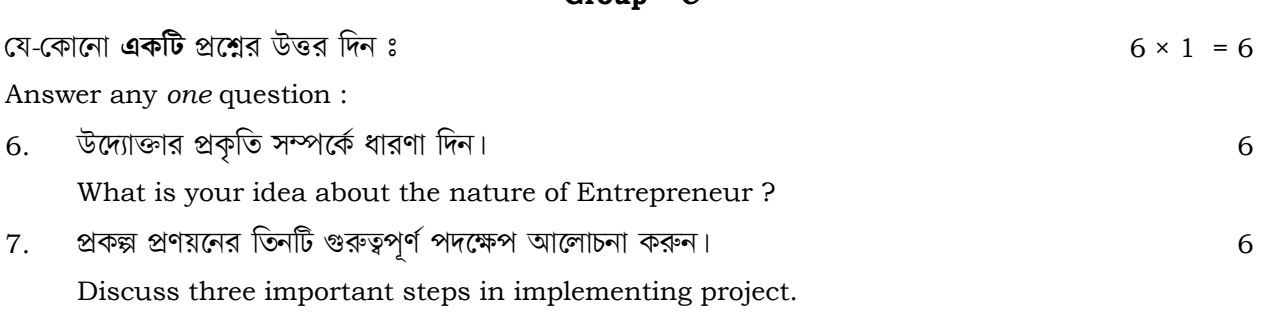

উত্তর / Answer:

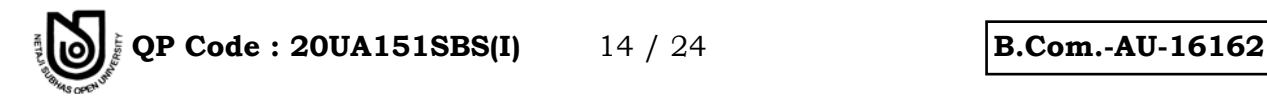

#### **PART – II**

### **( Business Communication )**

### **Group –** *A*

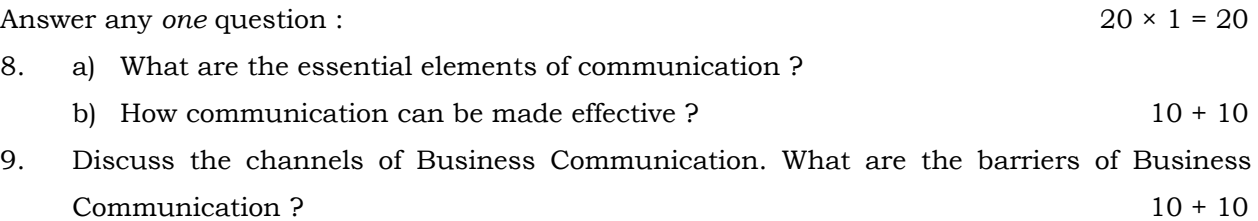

**Answer :** 

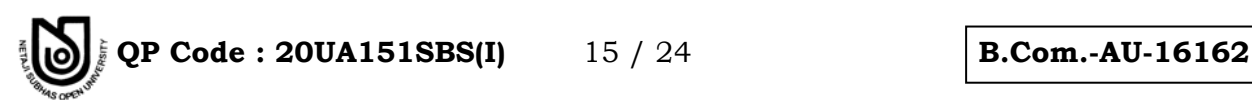

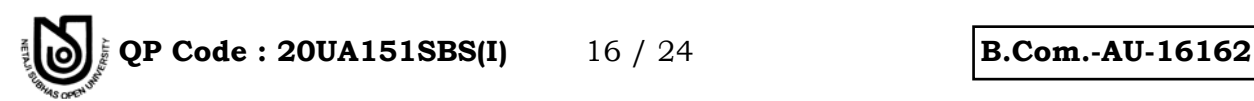

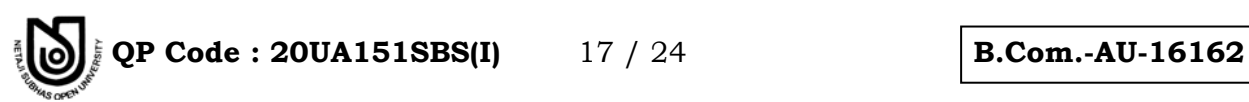

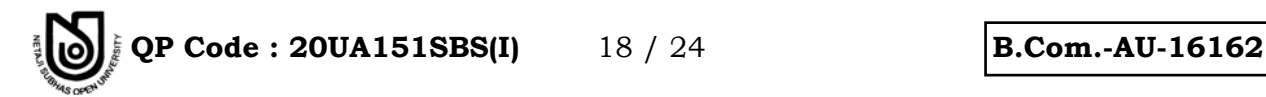

**Group –** *B* 

Answer any *two* questions :  $12 \times 2 = 24$ 

- 10. What is Corporate Communication ? What is Video Conferencing ? State three advantages and disadvantages of video conferencing.  $3 + 3 + 3 + 3 + 3$
- 11. (a) Define the term 'Interview'.
	- (b) State the guidelines for preparation of successful job interview.  $4 + 8$
- 12. Write a general letter to a Dealer relating to introduction of new version of MANZA on behalf of Sales Manager of Tata Motors Ltd. 12

**First Answer :** 

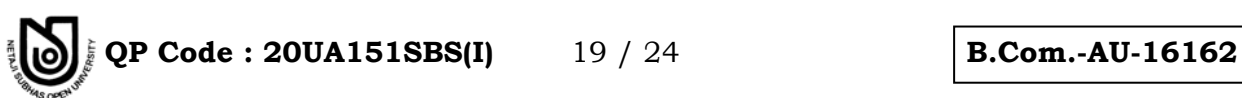

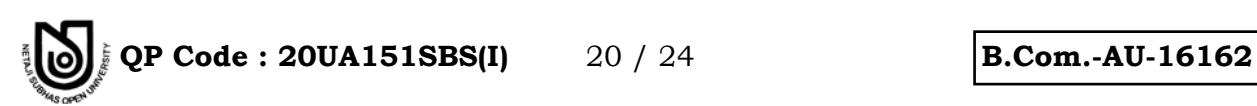

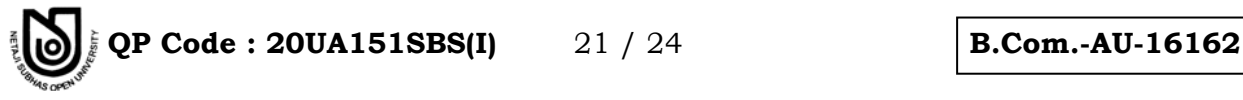

**Second Answer :** 

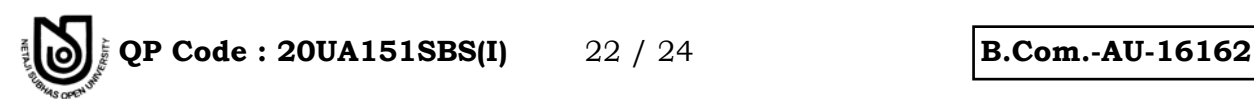

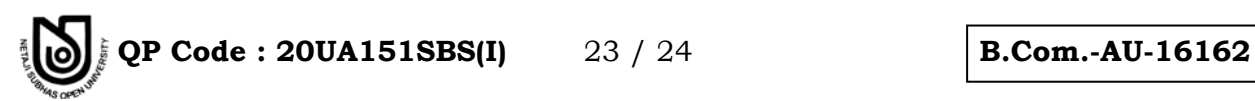

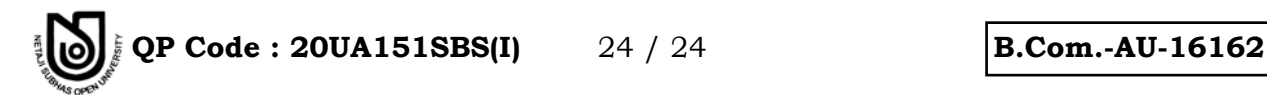

#### **Group –** *C*

13. Write a short note on any *one* of the following :  $6 \times 1 = 6$ (i) Fax, (ii) Informal Communication, (iii) E-mail.

**Answer :**